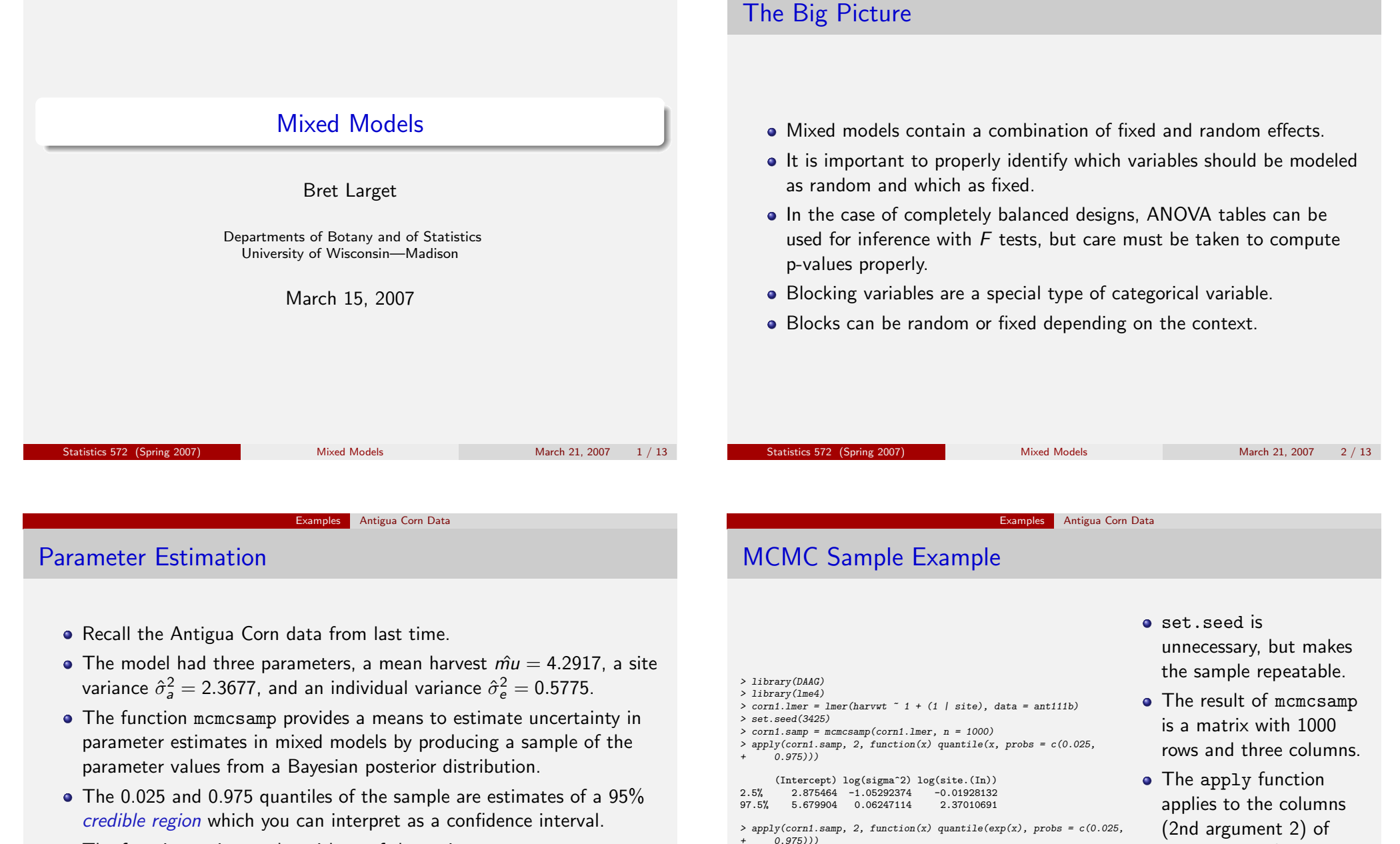

- The function estimates logarithms of the variance components, so we need to take exponentials to put them back on scale.
- Credible regions need not be symmetric for variance components they usually are not.

97.5% 292.92262 1.0644637

(Intercept) log(sigma^2) log(site.(In)) 2.5% 17.73366 0.3489163 0.9809044

The Big Picture Mixed Models

corn1.samp (1st argument) the function (3rd argument) which find quantiles of either  $x$ or  $exp(x)$  in this case.

#### Examples Antigua Corn Data

# Credible Intervals

- The estimated intercept is  $\hat{\mu} = 4.29$ , P {2.88  $< \mu < 5.68$ } = 0.95.
- The estimated site variance is  $\hat{\sigma}_a^2 = 2.37$ ,  ${\sf P}\left\{0.98 < \sigma_{\sf a}^2 < 10.7\right\} = 0.95.$
- The estimated individual variance is  $\hat{\sigma}_{\mathsf{e}}^{2}=0.58,$  ${\sf P}\left\{0.35 < \sigma_{\sf e}^2 < 1.06\right\} = 0.95.$

### Soil Moisture

- In an experiment, four different irrigation methods are compared.
- There are 16 different plots in the experiment, considered to be a sample from a larger population of plots.
- Each irrigation treatment is used on four plots, assigned at random.
- Each plot is subsampled three soil moisture measurments are taken within each plot.
- There is one fixed effect irrigation treatment.
- $\bullet$  There are two sources of variation  $\rightarrow$  *plot-to-plot* variability and within-plot variability.

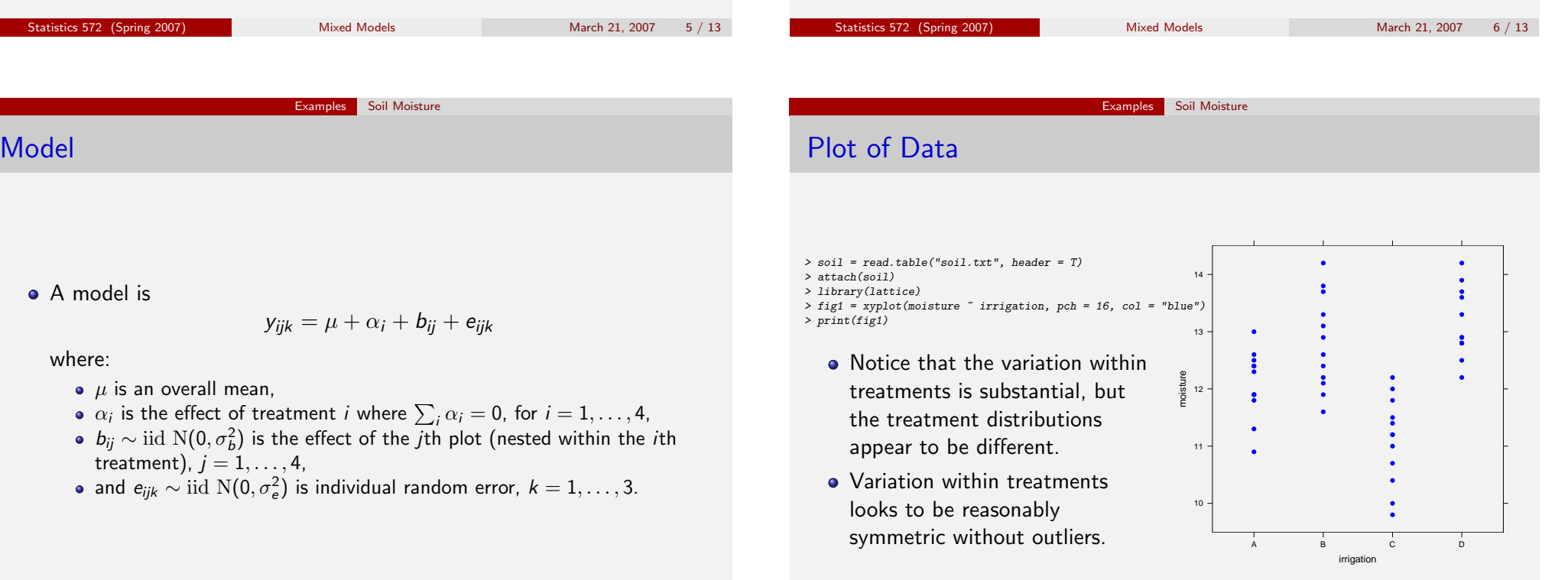

### Fitting a Random Effects Model

- > library(lme4)<br>> soil.lmer = lmer(moisture ~ irrigation + (1 | irrigation:plot)**jrrigation is the fixed effect**.
- > summary(soil.lmer) Linear mixed-effects model fit by REML Formula: moisture ~ irrigation + (1 | irrigation:plot) AIC BIC logLik MLdeviance REMLdeviance<br>83.5 92.86 -36.75 72.22 73.5 83.5 92.86 -36.75 72.22 73.5 Random effects:<br>Groups Name Variance Std.Dev. irrigation:plot (Intercept) 0.44020 0.66347 Residual 0.12813 0.35795 number of obs: 48, groups: irrigation:plot, 16 Fixed effects: Estimate Std. Error t value (Intercept) 12.0750 0.3475 34.75 irrigationB 0.7417 0.4914 1.51  $irrigationC -0.9750$ irrigationD 1.0583 0.4914 2.15 Correlation of Fixed Effects: (Intr) irrgtB irrgtC

irrigationB -0.707 irrigationC -0.707 0.500 irrigationD -0.707 0.500 0.500

- **O** irrigation: plot is an interaction between irrigation and plot, which is how we specify nesting here.
- **•** There is no main plot effect, so plot does not appear without irrigation in the model.
- The term (1 | irrigation: plot) means that there is a random effect for each plot and this effect is nested within the intercept (the whole model).
- **•** There are two sources of random variation, one for plot and one for individual measurements.

# Residual Plot

> plot(fitted(soil.lmer), residuals(soil.lmer))  $\sum_{n=1}^{\infty}$  abline(h = 0)

• There are no bad patterns in the residual plot.

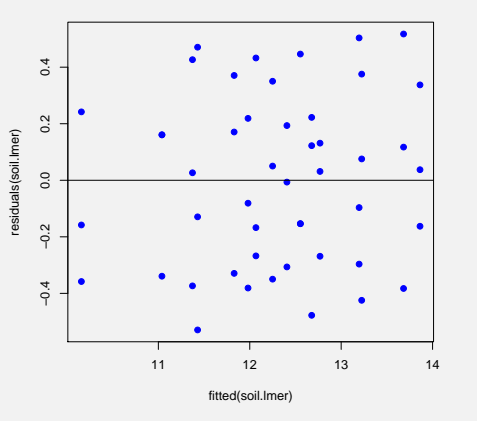

### Statistics 572 (Spring 2007) Mixed Models March 21, 2007 10 / 13

Examples Soil Moisture

Examples Soil Moisture

Statistics 572 (Spring 2007) Mixed Models Models March 21, 2007 9 / 13

# Continue Analysis in R

- Draw a nesting diagram for the variables in the model.
- Use R to show alternative analysis using fixed effects.
- **Draw connection to the correct ANOVA table calculation.**

# **Nesting**

- A categorical variable A is nested in a categorical variable B if all of the observations within a single level of A are also within a single level of B.
- Irrigation method is nested within the grand mean.
- Plot is nested within irrigation method.
- Individual error is nested within each other variable.

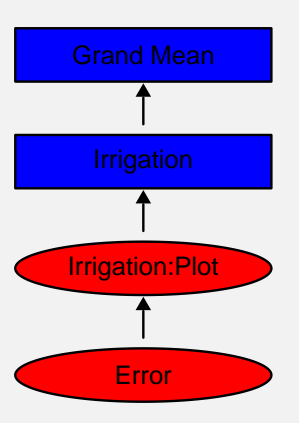

#### Examples Soil Moisture

# ANOVA

- For balanced designs, an appropriate F-test uses for its denominator the MS from the closest nested random effect.
- The correct p-value to test irrigation is only 0.0064, not  $10^{-14}$ .

 $> \, \texttt{soil.lm} \, = \, \texttt{lm}(\texttt{moisture} \, \, \texttt{irrigation} \, + \, \texttt{irrigation:plot})$ > anova(soil.lm)

Analysis of Variance Table

Response: moisture Df Sum Sq Mean Sq F value Pr(>F) irrigation 3 29.4073 9.8024 76.507 1.097e-14 \*\*\* irrigation:plot 12 17.3858 1.4488 11.308 2.342e-08 \*\*\*<br>Residuals 32 4.1000 0.1281 Residuals 32 4.1000 0.1281 --- Signif. codes: 0 '\*\*\*' 0.001 '\*\*' 0.01 '\*' 0.05 '.' 0.1 ' ' <sup>1</sup> > anova(soil.lmer)

Analysis of Variance Table

Df Sum Sq Mean Sq irrigation 3 2.60086 0.86695

> c(9.8024/1.4488, 0.86695/0.1281)

[1] 6.765875 6.767760

 $> 1$  - pf(6.76, 3, 12)

[1] 0.006385453

Statistics 572 (Spring 2007) Mixed Models March 21, 2007 13 / 13